# **SISTEM PENDUKUNG KEPUTUSAN KELAYAKAN PENERIMA BANTUAN PROGRAM KELUARGA HARAPAN (PKH) MENGGUNAKAN METODE** *FUZZY - MULTI-OBJECTIVE OPTIMIZATION ON THE BASIC OF RATIO ANALYSIS* **(***FUZZY***-MOORA) (STUDI KASUS : KANTOR KEPALA DESA SUMBERAJI)**

## **SKRIPSI**

Diajukan Untuk Memenuhi Sebagai Persyaratan Dalam Menempuh Gelar Sarjana Komputer Program Studi Teknik Informatika

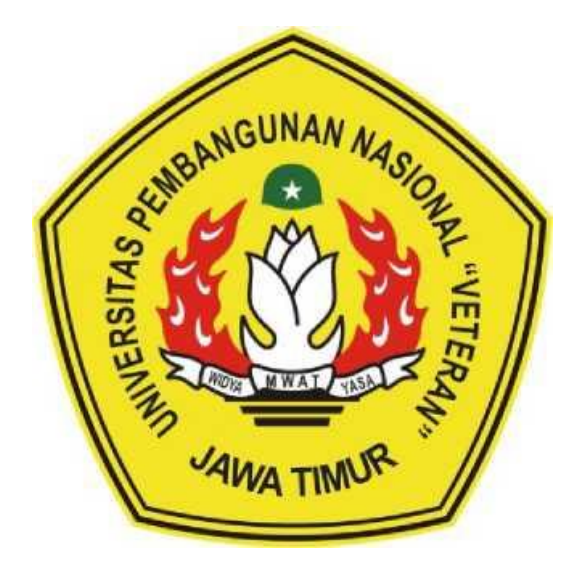

**Oleh :**

### **MEIKE HARDIANTI**

**NPM. 18081010031**

### **PROGRAM STUDI INFORMATIKA**

### **FAKULTAS ILMU KOMPUTER**

## **UNIVERSITAS PEMBANGUNAN NASIONAL "VETERAN"**

**JAWA TIMUR**

**2022**

# **LEMBAR PENGESAHAN SKRIPSI**

- Judul : SISTEM PENDUKUNG KEPUTUSAN KELAYAKAN PENERIMA **BANTUAN PROGRAM KELUARGA HARAPAN**  $(PKH)$ MENGGUNAKAN METODE FUZZY --**MULTI-OBJECTIVE** OPTIMIZATION ON THE BASIC OF RATIO ANALYSIS (FUZZY -MOORA) (STUDI KASUS : KANTOR KEPALA DESA **SUMBERAJI)**
- **Oleh : MEIKE HARDIANTI**
- NPM : 18081010031

 $1.$ 

 $2.$ 

Telah Diseminarkan Dalam Ujian Skripsi Pada:

Rabu, 25 Mei 2022

Mengetahui

1

 $\overline{2}$ 

**Dosen Pembindhing** 

Fetty Tri Anggraeny, S.Kom. M.Kom

NIPPPK: 19820211 2021212 005

Afina Lina Nurlash, S.Kom, M.Kom

NPT: 202199 31 213198

**Dosen Penguji** 

Sugiarto, S.Kom., M.Kom NIPPPK: 19870214 2021211 001

**Hendra Maulana** Kom., M.Kom NPT: 201198 31 223248

Menyetujui

**Koordinator Program Studi** Informatika

**Budi Nugróho,** S.Kom., M.Kom NIPPPK: 19800907 2021211 005

bekan Komputer ia. culta **t Sari, MT HP-19650731 199203 2 001** 

ij

## SURAT PERNYATAAN ANTI PLAGIAT

Saya, mahasiswa Informatika UPN "Veteran" Jawa Timur, yang bertandatangan di bawah ini:

Nama: MEIKE HARDIANTI

NPM : 18081010031

Menyatakan bahwa Judul Skripsi / Tugas Akhir yang Saya ajukan dan akan dikerjakan, yang berjudul:

# "SISTEM PENDUKUNG KEPUTUSAN KELAYAKAN PENERIMA **BANTUAN PROGRAM KELUARGA HARAPAN (PKH)** MENGGUNAKAN METODE FUZZY - MULTI-OBJECTIVE OPTIMIZATION ON THE BASIC OF RATIO ANALYSIS (FUZZY-MOORA) (STUDI KASUS: KANTOR KEPALA DESA SUMBERAJI)"

Bukan merupakan plagiat dari Skripsi / Tugas Akhir / Penelitian orang lain dan juga bukan merupakan produk atau software yang saya beli dari pihak lain. Saya juga menyatakan bahwa Skripsi / Tugas Akhir ini adalah pekerjaan Saya sendiri, kecuali yang dinyatakan dalam Daftar Pustaka dan tidak pernah diajukan untuk syarat memperoleh gelar di UPN "Veteran" Jawa Timur maupun di institusi Pendidikan lain.

Jika ternyata di kemudian hari pernyataan ini terbukti tidak benar, maka Saya siap menerima segala konsekuensinya.

Surabaya, Mei 2022

Hormat Saya,

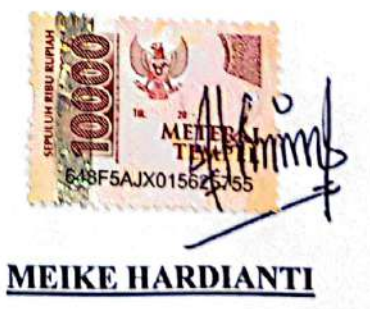

NPM. 18081010031

## **"SISTEM PENDUKUNG KEPUTUSAN KELAYAKAN PENERIMA BANTUAN PROGRAM KELUARGA HARAPAN (PKH) MENGGUNAKAN METODE** *FUZZY - MULTI-OBJECTIVE OPTIMIZATION ON THE BASIC OF RATIO ANALYSIS* **(***FUZZY***-MOORA) (STUDI KASUS : KANTOR KEPALA DESA SUMBERAJI)"**

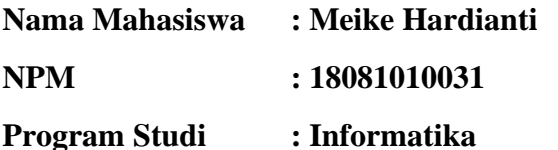

**Dosen Pembimbing : Fetty Tri Anggraeny, S.Kom, M.Kom**

**Afina Lina Nurlaili, S.Kom, M.Kom**

#### **ABSTRAK**

<span id="page-3-0"></span>Program Keluarga Harapan (PKH) merupakan suatu program penanggulangan kemiskinan yang memberikan bantuan secara tunai kepada Rumah Tangga Sangat Miskin (RTSM/KSM) jika mereka memenuhi persyaratan yang telah ditentukan. Karena banyak program Keluarga Harapan yang tidak tepat sasaran, dimana masih banyak masyarakat yang memenuhi syarat, akan tetapi tidak mendapatkan dana bantuan PKH. Hal ini dikhawatirkan terjadi di Desa Sumberaji dikarenakan proses penilaian program bantuan yang masih dilakukan secara manual. Oleh karena itu, dibutuhkan adanya sistem pendukung keputusan untuk memberikan rekomendasi kepada staff desa dalam menentukkan penerima bantuan

Penelitian ini menggunakan metode *Fuzzy*-MOORA disertai dengan penggunaan framework *CodeIgnter* dan database *MySQL.* Metode *Fuzzy-*MOORA digunakan untuk proses perhitungan sistem pendukung keputusan kelayakan penerima bantuan program keluarga harapan (PKH). Metode *Fuzzy-*MOORA digunakan karena fleksibel secara rinci serta praktis dan efektif dalam membuat suatu keputusan.

Hasil dari penelitian ini yaitu menggunakan tujuh kriteria sebagai acuan perhitungan, dengan masing-masing nilai bobot yang diperoleh dari setiap kriteria. Dengan dibuatnya sistem pendukung keputusan kelayakan penerima bantuan program keluarga harapan (PKH) menggunakan metode *Fuzzy-*MOORA dapat membantu staff dalam menentukkan rekomendasi penerima bantuan.

*Kata kunci : Sistem Pendukung Keputusan, PKH, Fuzzy-MOORA, CodeIgniter*

# **"DECISION SUPPORT SYSTEM OF ELIGIBILITY OF RECIPIENTS OF THE PROGRAM KELUARGA HARAPAN (PKH) USING THE** *FUZZY***-***MULTI-OBJECTIVE OPTIMIZATION ON THE BASIC OF RATIO ANALYSIS* **(***FUZZY***-MOORA) METHOD (STUDI KASUS : KANTOR KEPALA DESA SUMBERAJI)"**

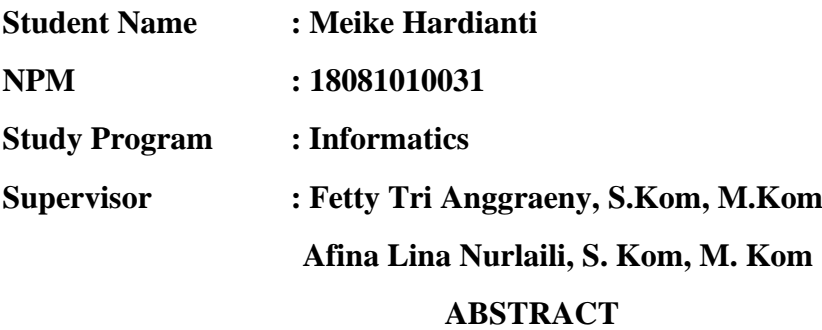

Program Keluarga Harapan (PKH) is a poverty alleviation program that provides cash assistance to Very Poor Households (RTSM/KSM) if they meet predetermined requirements. Because many Program Keluarga Harapan (PKH) are not right on target, where there are still many people who meet the requirements, but will not get PKH assistance funds. This is feared to happen in Sumberaji Village because the aid program process is still being done manually. Therefore, it is necessary to have a decision support system to provide recommendations to village staff in determining beneficiaries

This study uses the *Fuzzy*-MOORA method with the use of the CodeIgnter framework and MySQL database. The *Fuzzy*-MOORA method used for the reserve calculation process is right at the location of the Program Keluarga Harapan (PKH). The *Fuzzy*-MOORA method is used because it is flexible in detail as well as practical and effective in making a decision.

The results of this study are using seven criteria as a reference for calculation, with each weighted value obtained from each criterion. By establishing a support system for the location of the beneficiaries of the Program Keluarga Harapan (PKH) using the *Fuzzy*-MOORA method, it can assist staff in determining recommendations for beneficiaries.

*Keywords: Decision Support System, PKH, Fuzzy-MOORA, CodeIgniter*

## **KATA PENGANTAR**

<span id="page-5-0"></span>Puji dan syukur penulis panjatkan ke hadirat Allah SWT atas ridho dan rahmat- Nya yang telah memberikan iman, kekuatan, serta semangat, sehingga penulis dapat menyelesaikan laporan skripsi ini yang berjudul "Sistem Pendukung Keputusan Kelayakan Penerima Bantuan Program Keluarga Harapan (PKH) Menggunakan Metode *Fuzzy - Multi-Objective Optimization On The Basic Of Ratio Analysis* (*Fuzzy*-Moora) (Studi Kasus : Kantor Kepala Desa Sumberaji)".

Laporan skripsi ini dibuat untuk memenuhi persyaratan menyelesaikan tugas akhir pada program studi Informatika di Fakultas Ilmu Komputer UPN "Veteran" Jawa Timur. Penulis menyadari bahwa dalam pembuatan laporan skripsi ini masih jauh dari kata sempurna, masih banyak kekurangan mengingat keterbatasan pengetahuan dan kemampuan. Oleh karena itu, penulis juga mengharapkan masukan, kritik, maupun saran yang dapat membangun dan mengembangkan laporan ini.

Penulis mengucapkan banyak terima kasih atas kebaikan semua pihak yang membantu penulis hingga dapat menyelesaikan laporan skripsi ini dengan lancar dan tepat waktu. Penulis berharap semoga laporan skripsi ini dapat bermanfaat bagi semua orang yang membacanya.

Surabaya, Mei 2022

Meike Hardianti

## **UCAPAN TERIMAKASIH**

<span id="page-6-0"></span>Puji syukur kehadirat Allah SWT berkat ridho, taufik dan hidayah-Nya penulis dapat menyelesaikan laporan skripsi ini dengan tuntas dan maksimal. Dengan diselesaikannya laporan skripsi ini penulis ingin mengucapkan terimakasih kepada pihak-pihak yang telah berpartisipasi dalam penyusunan laporan skripsi ini, karena tanpa bantuan, saran, kritik serta dukungan mereka mungkin penulis tidak dapat menyelesaikan laporan ini. Pada kesempatan ini penulis ingin mengucap syukur dan terima kasih yang sebesar-besarnya kepada:

- 1. Keluarga penulis terutama kedua orang tua, kepada Bapak yang sudah tenang di Alam sana dan kepada Ibu yang yang senantiasa mendoakan serta motivasi kepada penulis untuk tetap berusaha dan meraih hasil maksimal dalam setiap langkah yang dilalui penulis.
- 2. Keluarga penulis yang selalu memberikan dukungan kepada penulis untuk tetap bertahan dari segala situasi yang dihadapi dalam perkuliahan.
- 3. Bapak Prof. Dr. Ir. Ahmad Fauzi, M.MT. selaku Rektor UPN "Veteran" Jawa Timur.
- 4. Ibu Dr. Ir. Ni Ketut Sari, MT. selaku Dekan Fakultas Ilmu Komputer UPN "Veteran" Jawa Timur.
- 5. Bapak Budi Nugroho, S.Kom., M.Kom. selaku Koordinator Program Studi Informatika Fakultas Ilmu Komputer UPN "Veteran" Jawa Timur
- 6. Ibu Fetty Tri Anggraeny, S.Kom., M.Kom selaku Dosen Pembimbing 1 yang telah memberikan kesempatan, ilmu serta pengetahuan kepada penulis dalam menyelesaikan laporan skripsi dengan maksimal.
- 7. Ibu Afina Lina Nurlaili, S.Kom., M.Kom selaku Dosen Pembimbing 2 yang telah meluangkan waktu, pikiran dalam membimbing penulis sehingga laporan skripsi ini dapat terselesaikan dengan tuntas.
- 8. Bapak dan Ibu Dosen studi Informatika UPN "Veteran" Jawa Timur yang telah memberikan arahan, ilmu, dan pembelajaran selama perkuliahan.
- 9. Bapak Saiful selaku Staff desa yang memberikan fasilitas, akses, arahan dan tanggung jawab kepada penulis dalam menyelesaikan tugas akhir pada kelurahan.
- 10. Teman-teman penulis terutama Khonsa Salsabilla, Dwi Nurhidayah, Alfiatun Masrifah dan Ayunda Noviala Dwijayanti yang selalu memberi motivasi dan bantuan ketika penulis sedang kesusahan dalam mengerjakan penelitian dan tugas-tugas pada masa perkuliahan.
- 11. Semua pihak yang tidak dapat disebutkan satu persatu yang telah membantu penulis dalam kelancaran skripsi / tugas akhir.

Terima kasih untuk semua pihak yang telah membantu, membimbing dan memberikan motivasi pengerjaan skripsi ini. Semoga Tuhan Yang Maha Esa memberikan kebaikan serta berkah untuk semua pihak yang berpartisipasi pada vii penyelesaian tugas akhir penulis. Penulis menyadari jika masih banyak kekurangan dalam penulisan laporan skripsi ini, oleh karena itu, saran dan kritik dari pembaca dapat membantu dalam menyempurnakan laporan skripsi ini. Penulis berharap semoga laporan skripsi ini dapat bermanfaat bagi pembaca atau penulis tersendiri. Akhir kata yang dapat saya sampaikan hanya terima kasih, penulis berharap semoga Tuhan Yang Maha Esa membalas segala kebaikan yang telah diberikan untuk semuanya. Amin

<span id="page-8-0"></span>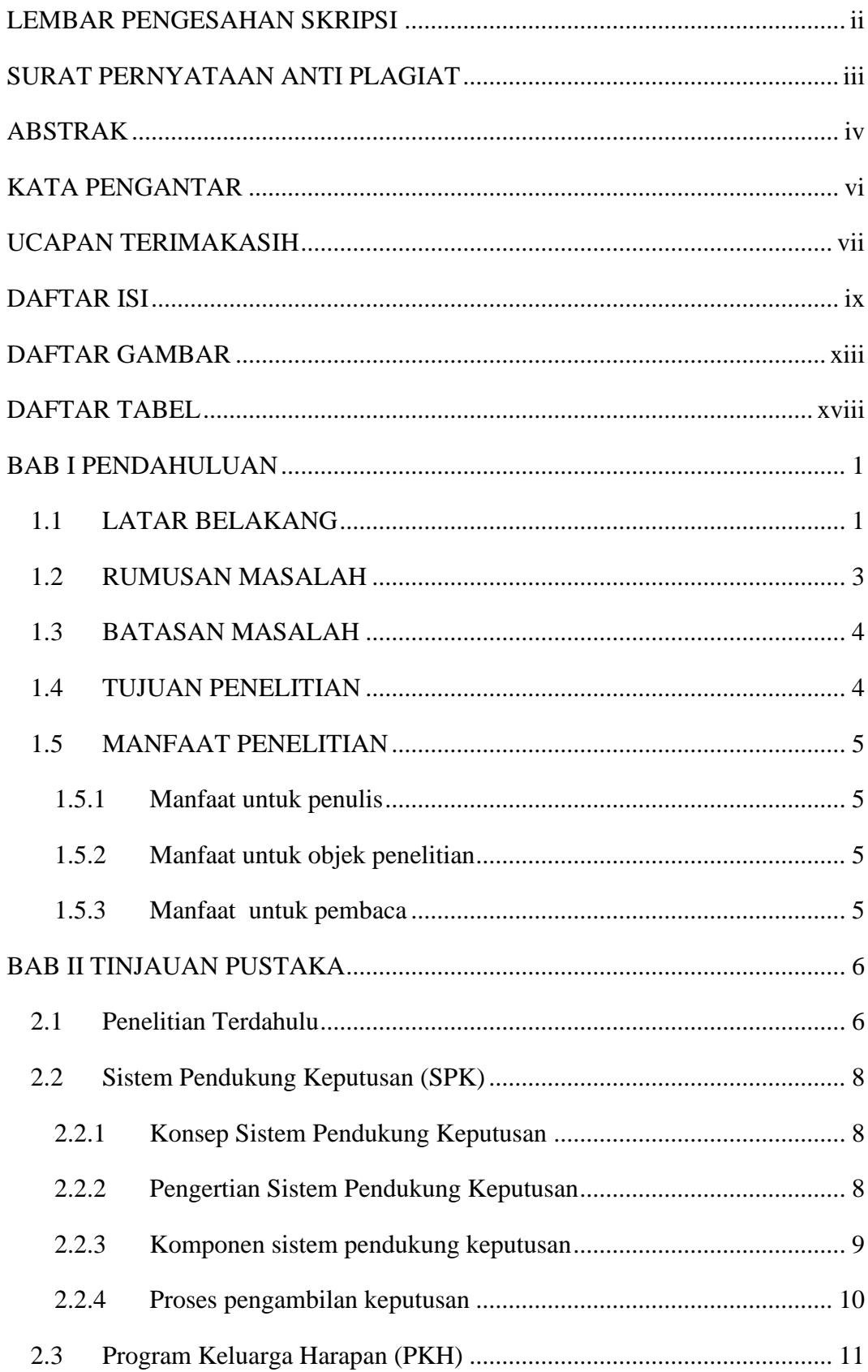

## **DAFTAR ISI**

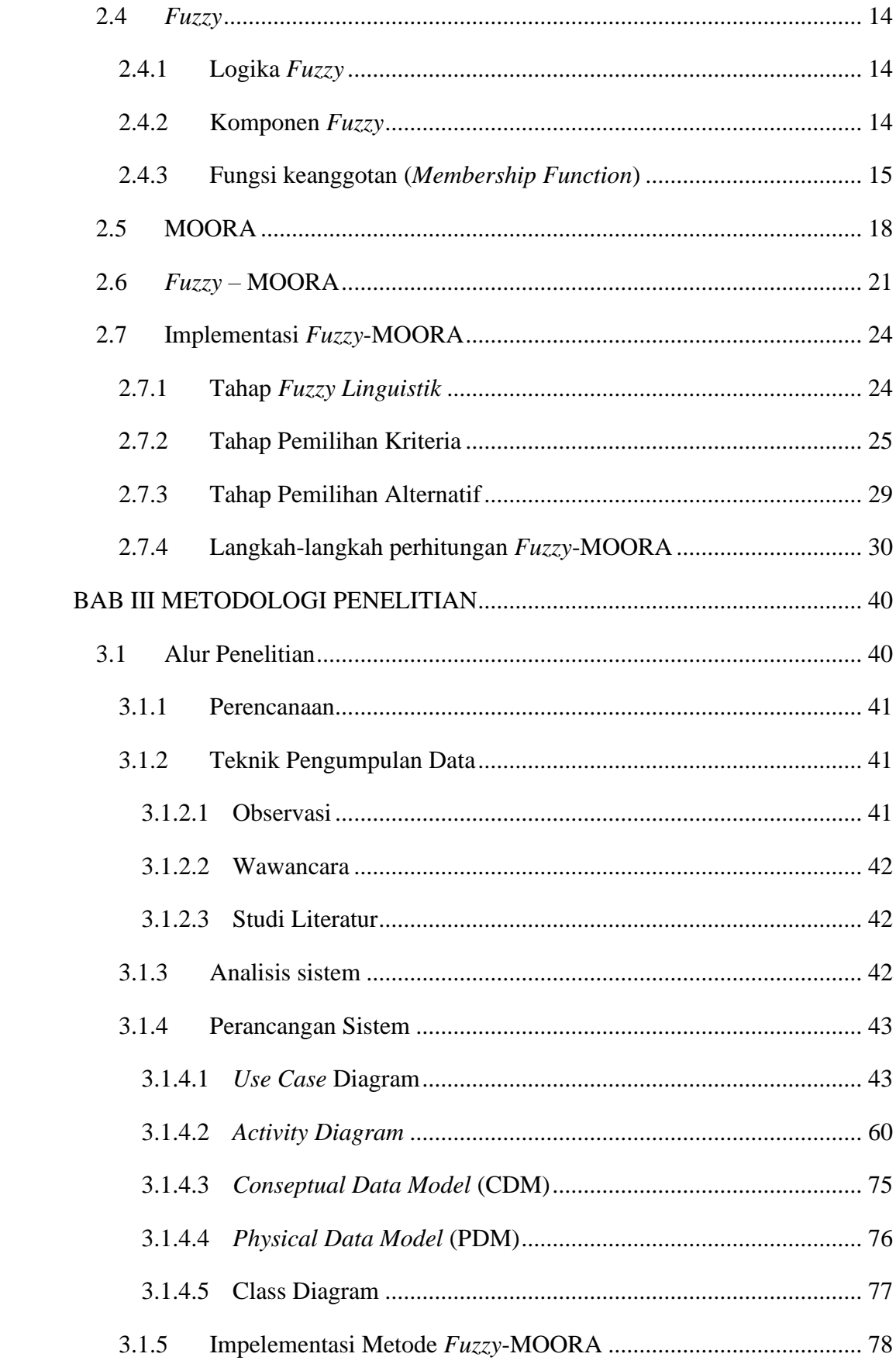

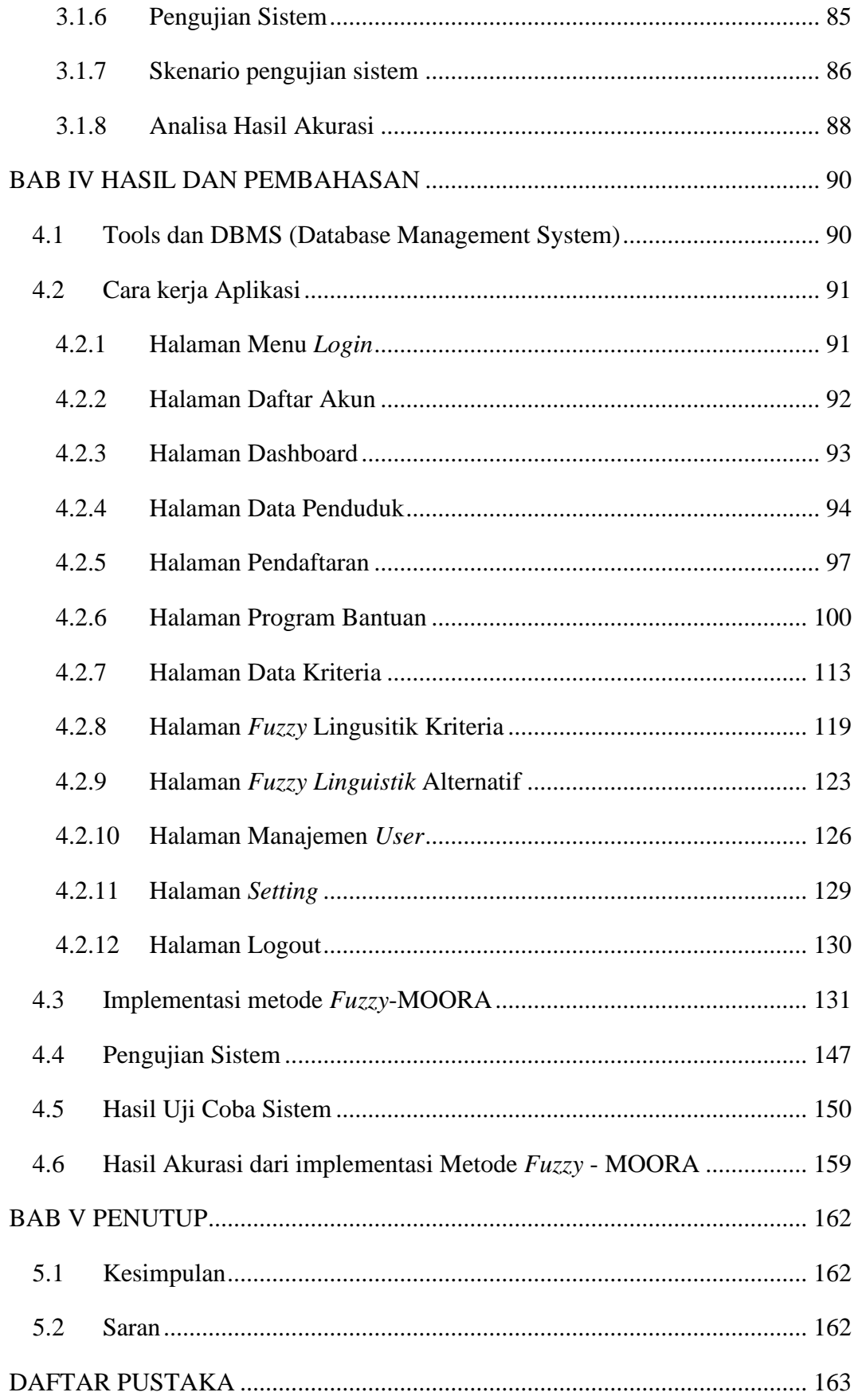

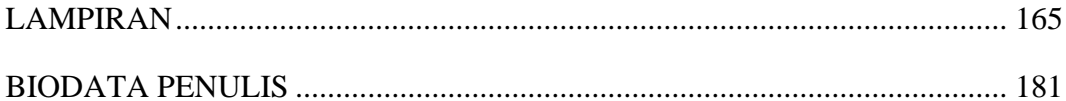

## **DAFTAR GAMBAR**

<span id="page-12-0"></span>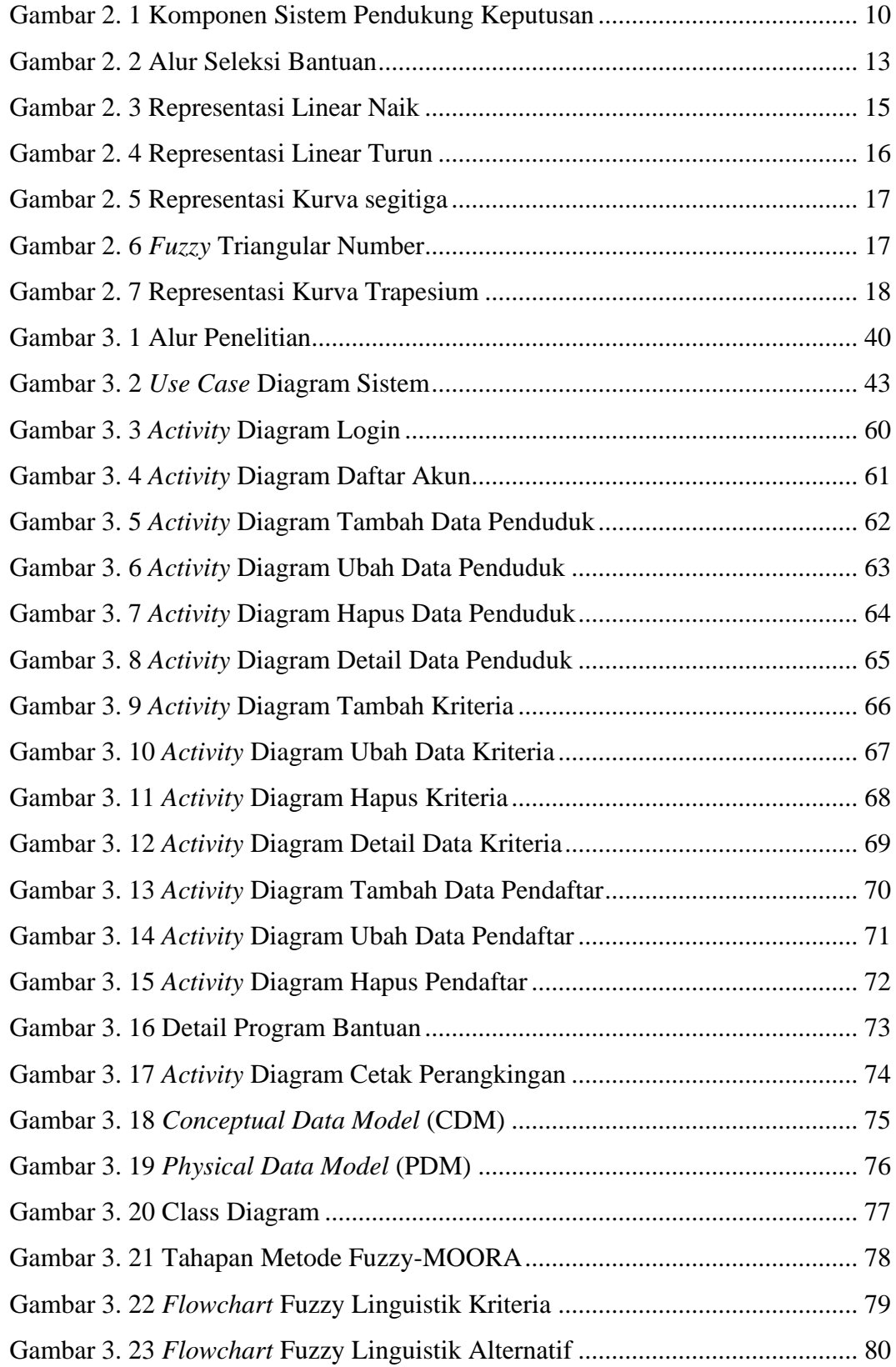

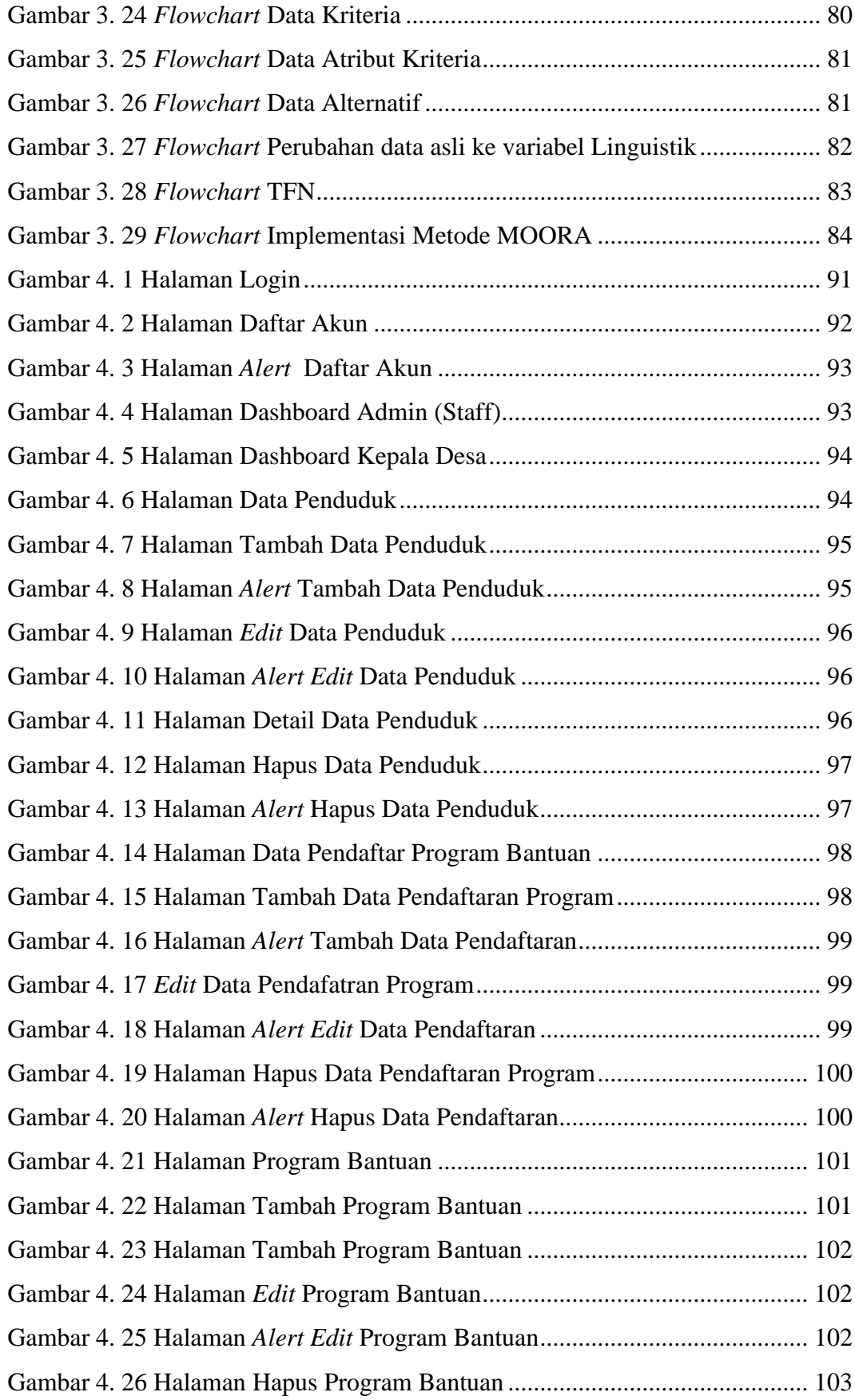

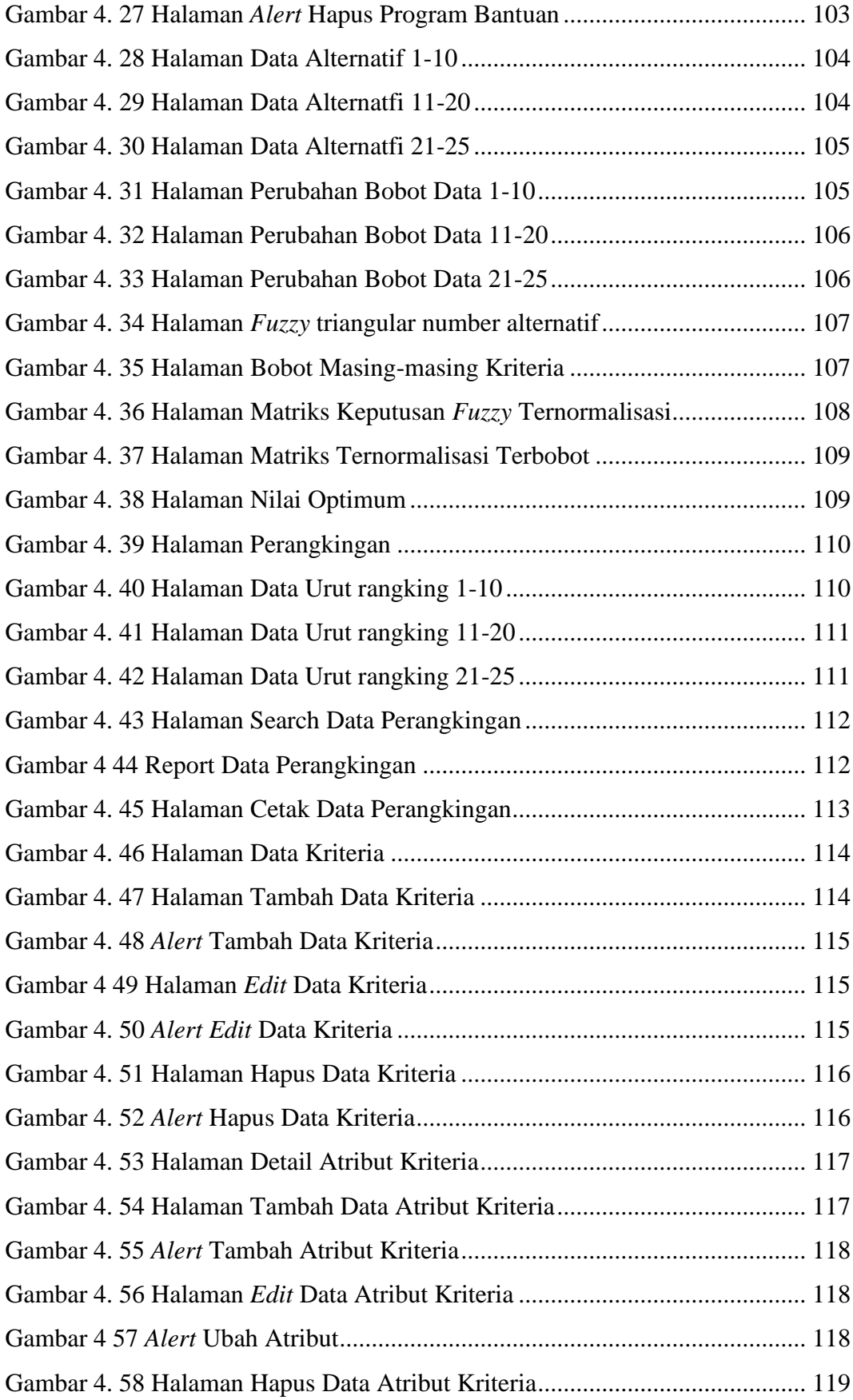

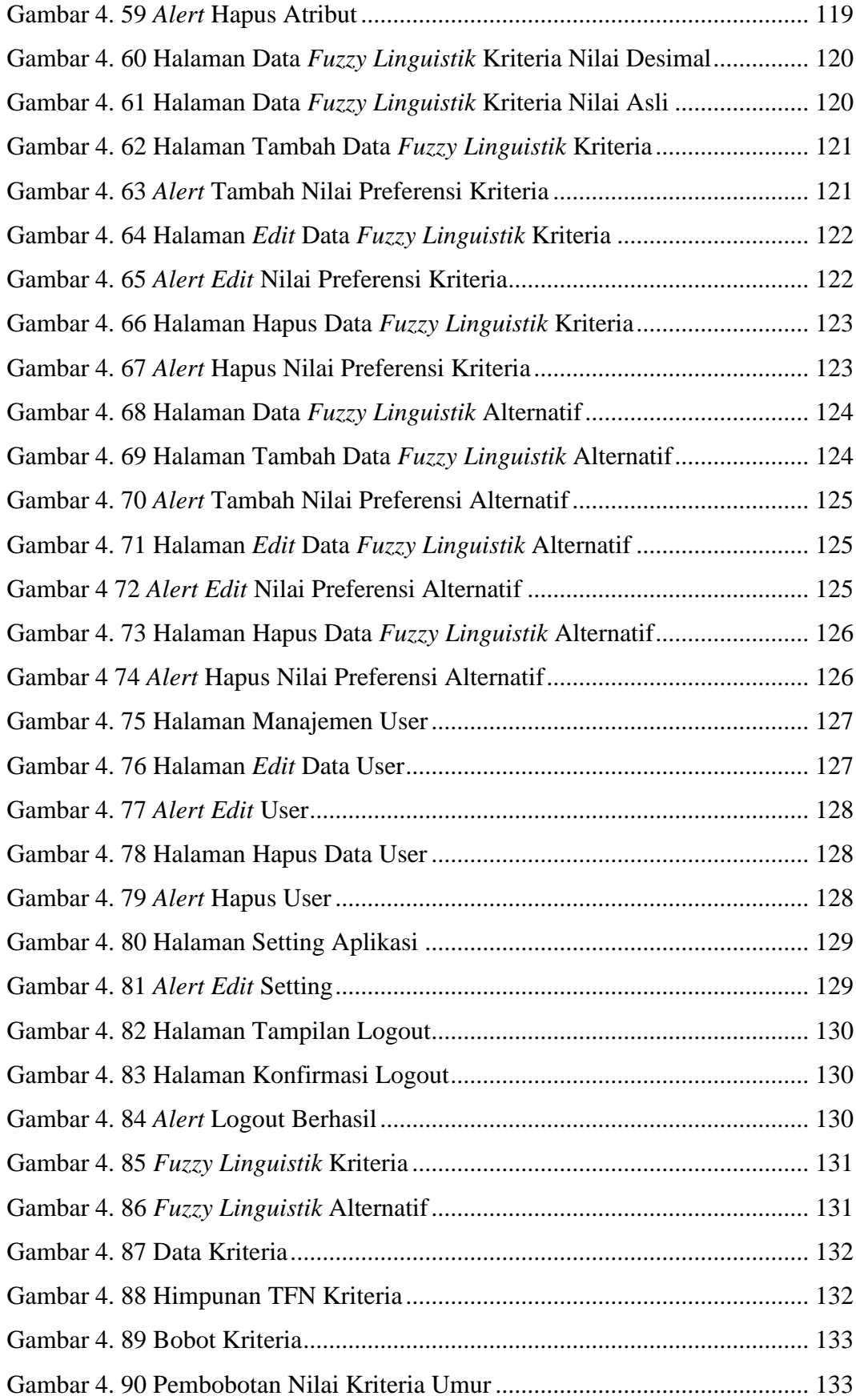

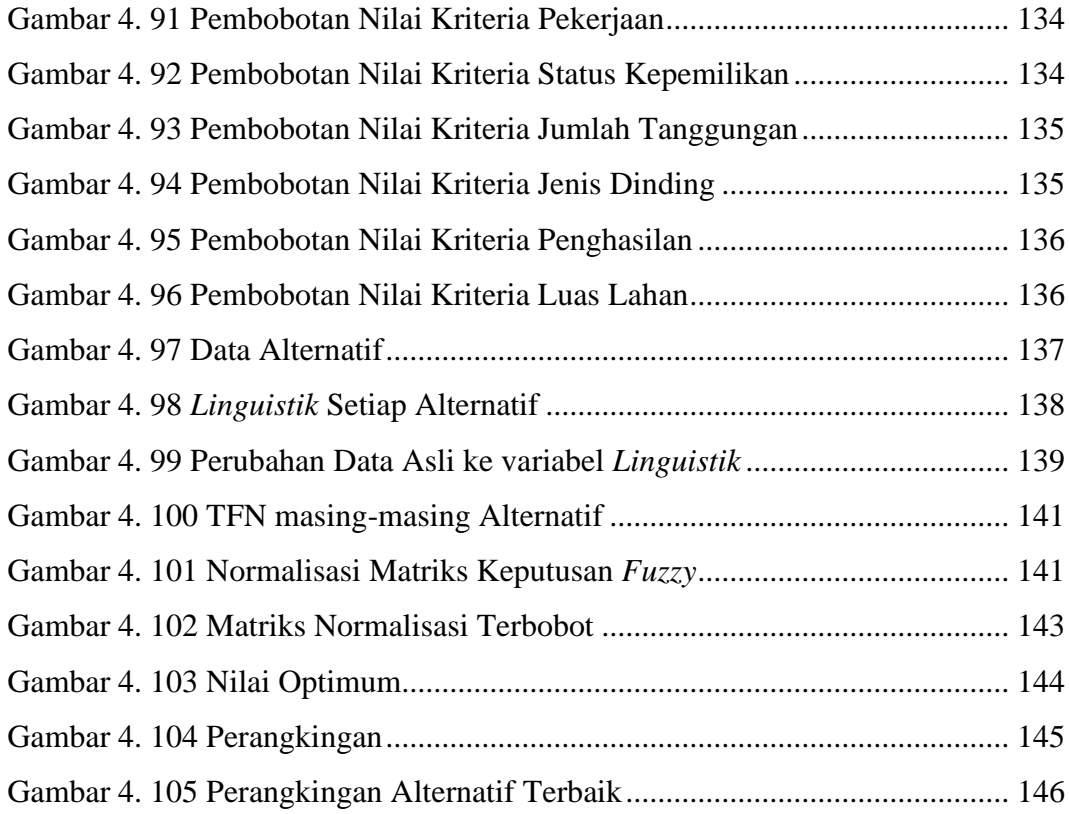

## **DAFTAR TABEL**

<span id="page-17-0"></span>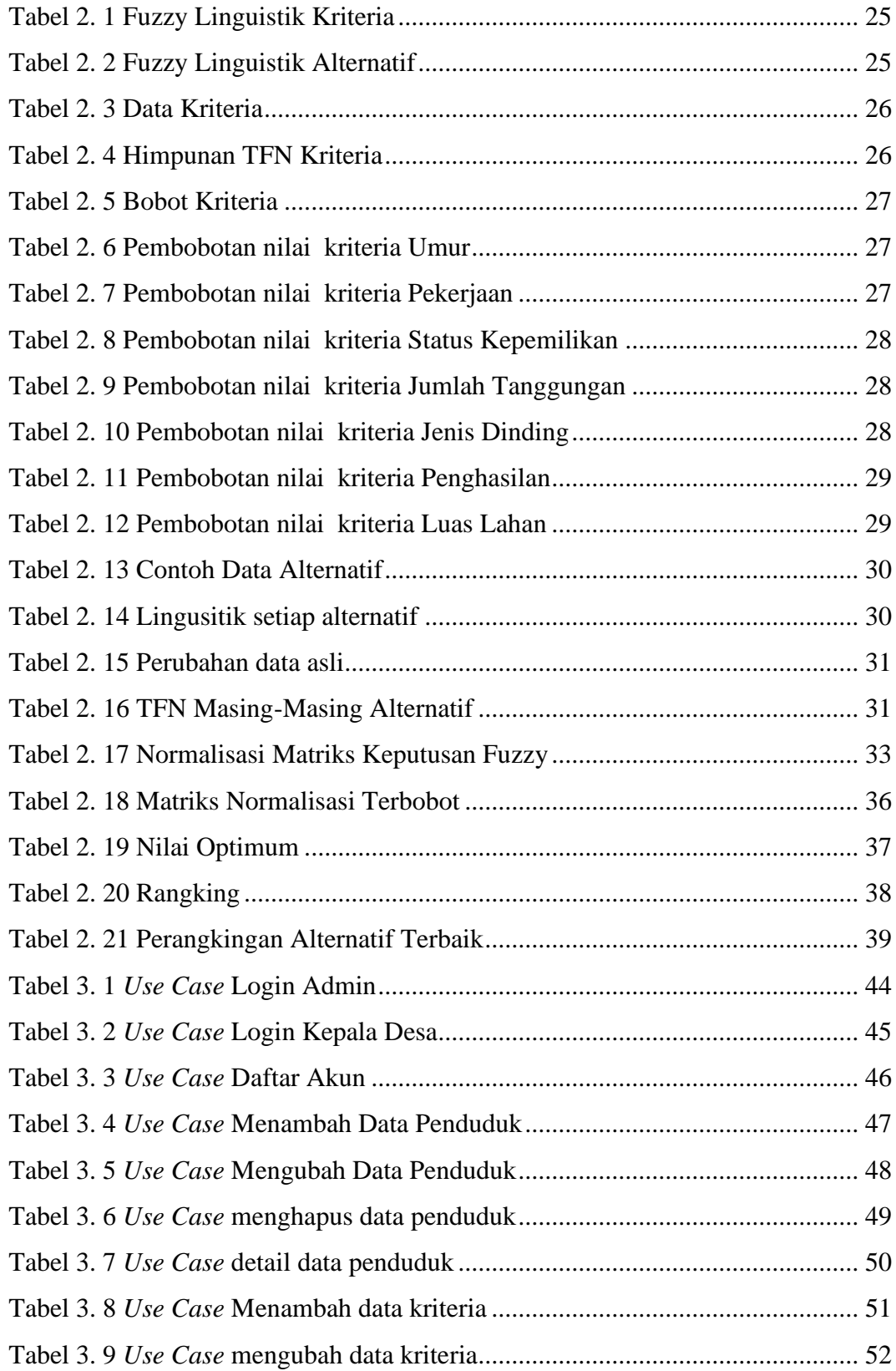

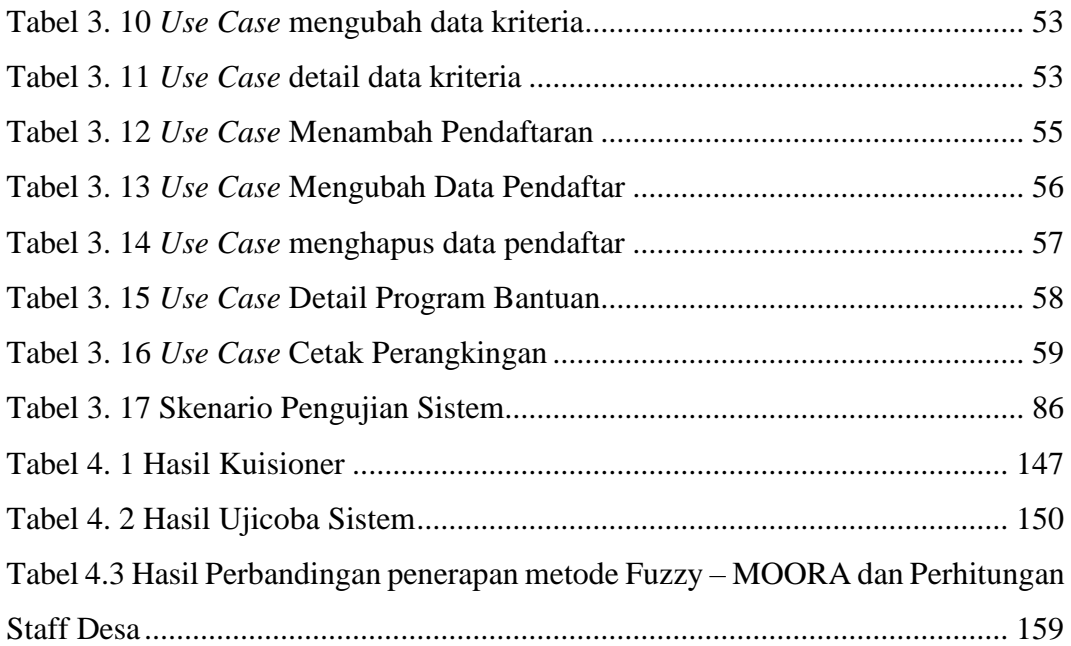